2005/01/08

 $\mathbf 1$  $\begin{minipage}[c]{0.9\linewidth} \textbf{LATE} \textbf{X3 Project} & \textbf{classes.dat} \textbf{x} \\ \textbf{0.14}\textbf{1.2}\textbf{1.3}\textbf{1.4}\textbf{1.5}\textbf{1.5}\textbf{1.6}\textbf{1.6}\textbf{1.7}\textbf{1.6}\textbf{1.7}\textbf{1.7}\textbf{1.7}\textbf{1.7}\textbf{1.7}\textbf{1.7}\textbf{1.7}\textbf{1.7}\textbf{1.7}\textbf{1.7}\textbf{1.7}\textbf{1.7}\textbf{1.7}\textbf{1.7}\textbf{1.$ jsclasses.dtx jsbook ( jsbook ) modified  $\operatorname{BSD}$ suribt.dtx  $1$  $2 \angle$  $11pt$  $10pt$  1.095  $\overline{2}$  $\bullet$  zw  $1$ em, ex •  $cm, in$   $1.095$ true truecm, truein  $($  $1.095$  $\mathbf 1$  or a set  $\mathbf 1$  or a set  $\mathbf 1$  or a set  $\mathbf 1$  $[6]$ \keywords  $\text{keywords}\{\}$  $\overline{2}$ 

1

```
\documentclass{suribt}
\tilde{\}%\titlewidth{} % (\{\alpha\} }
\eauthor{著者名の英語つづり} % Copyright 表示で使われる
\setminusstudentid\{%\email{e-mail } %<br>\supervisor{ } } % 2
\supervisor{<br>\handin{ }{ } % 2
\handin{ }{ } % 提出月. 2 つ引数をとる
\keywords{
\begin{document}
\mathcal{M}\frontmatter %\begin{abstract}
\%\end{abstract}
\mathrm{t}\chapter{}
\backslashbackmatter %
\chapter{ }
\begin{thebibliography}{ }
\%\end{thebibliography}
%\bibliography{.bib } % BibTeX
\alpha x %
\chapter{}
\end{document}
```
1. 文書の骨組み見本

 $\frac{1}{1}$  1  $\frac{1}{1}$ 

 $\overline{\text{sqrt}}$ 

 $(2.1)$ .

 $(2.2)$ 

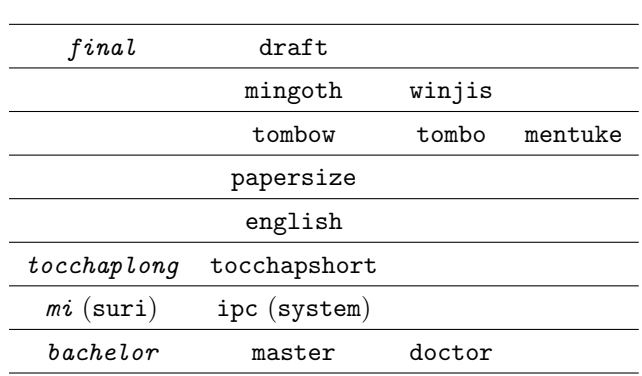

1.  $(1)$ 

2

 $2 \overline{z}$ 

 $\dot{\text{d}o}$  \documentclass{suribt}  $\dot{\text{d}o}$  \documentclass[ ]{suribt}

#### $2.1$

draft overfull box 5pt \newif\ifdraft \DeclareOption{draft}{\drafttrue} \DeclareOption{final}{\draftfalse}

#### JIS TFM T<sub>EX</sub>

JIS Jis.tfm jisg.tfm min10 goth10  $m$ ingoth

#### the state winjis the winjis winjis the winjis the winjis winjis the state wind wind with the state wind with the state wind with  $\eta$  and  $\eta$  and  $\eta$  and  $\eta$  and  $\eta$  and  $\eta$  and  $\eta$  and  $\eta$  and  $\eta$  and  $\eta$  and  $\eta$

\newif\ifjisfont \jisfonttrue \DeclareOption{mingoth}{\jisfontfalse} \newif\ifwinjis \winjisfalse \DeclareOption{winjis}{\winjistrue}

\newif\iftombow \tombowfalse \DeclareOption{tombow}{\tombowtrue} \newif\iftombo \tombofalse \DeclareOption{tombo}{\tombotrue} \newif\ifmentuke \mentukefalse \DeclareOption{mentuke}{\mentuketrue}

#### papersize  $\qquad \qquad \text{divips} \qquad \text{divial}$

papersize

\newif\ifpapersize \papersizefalse \DeclareOption{papersize}{\papersizetrue}

#### english

Contents \newif\if@english

```
\@englishfalse
\DeclareOption{english}{\@englishtrue}
```
 $2.2$ 

```
TRX Q\&A [7, 33403] \qquad \qquad tocchaplong,
tocchapshort tocchapshort tocchapshort tocchapshort to the top \sim1 /Chapter 1 A/Appendix A 2 1 A
\bullet book \hspace{1cm}tocchaplong \qquad \qquad ) and jsbook english jsbook english jsbook english jsbook english jsbook english jsbook english jsbook english jsbook english jsbook english jsbook english jsbook english jsbook
  \newif\if@tocchaplong
  \DeclareOption{tocchaplong}{\@tocchaplongtrue}
  \DeclareOption{tocchapshort}{\@tocchaplongfalse}
                              (mi/suri) (ipc/system)
  \newif\if@belongstosuri
  \DeclareOption{mi}{\@belongstosuritrue}
  \DeclareOption{suri}{\@belongstosuritrue}
  \DeclareOption{ipc}{\@belongstosurifalse}
  \DeclareOption{system}{\@belongstosurifalse}
                       (bachelor), (master), (doctor)\newif\if@undergraduate
  \newif\if@graduatedoctor
  \DeclareOption{bachelor}{\@undergraduatetrue}
  \DeclareOption{master}{\@undergraduatefalse\@graduatedoctorfalse}
  \DeclareOption{doctor}{\@undergraduatefalse\@graduatedoctortrue}
  \ExecuteOptions{final,tocchaplong,mi,bachelor}
  \ProcessOptions
  \LoadClass[a4paper,twoside,onecolumn,titlepage,openright,11pt
  \ifdraft ,draft\else ,final\fi%
  \ifwinjis ,winjis\else\ifjisfont\else ,mingoth\fi\fi%
  \iftombow ,tombow\else\iftombo ,tombo\else\ifmentuke ,mentuke\fi\fi\fi%
  \ifpapersize ,papersize\fi%
  \if@english ,english\fi%
  ]{jsbook}
```
# 3 TEX Wiki

### $3.1$

tombow  $[7, 10561]$ 

```
\iftombowdate
 \newcount\@totalpage
 \def\@lastoftotalpage{?}
 \AtEndDocument{\protected@write\@auxout{\let\the\relax}%
     {\gdef\string\@lastoftotalpage{\the\@totalpage}}}
 \def\@put@totalpage{\global\advance\@totalpage1
     \raise4pt\hbox to\z@{\hss
          \@bannerfont page \the\@totalpage\ of \@lastoftotalpage.\hskip5mm}}
 \AtBeginDocument{%
     \let\@@TR\@TR
     \def\@TR{\@@TR\@put@totalpage}}
\fi
```
## 4  $\overline{a}$

```
\%\setlength{\fullwidth}{\paperwidth}
\addtolength{\fullwidth}{-36mm}
\@tempdima=1zw
\divide\fullwidth\@tempdima \multiply\fullwidth\@tempdima
\ifdim \fullwidth>42zw
  \setlength{\fullwidth}{42zw}
\fi
\setlength{\textwidth}{\fullwidth}
%
\setlength{\oddsidemargin}{\paperwidth}
\addtolength{\oddsidemargin}{-\textwidth}
\setlength{\oddsidemargin}{.5\oddsidemargin}
\iftombow
 \addtolength{\oddsidemargin}{-1in}
\else
 \addtolength{\oddsidemargin}{-1truein}
\fi
\setlength{\evensidemargin}{\oddsidemargin}
```

```
5
```

```
\ps@plainhead \ps@headings
\ps@plainhead plainhead
                 \def\ps@plainhead{%
                   \let\@mkboth\@gobbletwo
                   \let\@oddfoot\@empty
                   \def\@oddhead{\hbox to \fullwidth{\hfil%
                                {\small\textbf{\headfont\thepage}}}\hss}
                  \let\@evenfoot\@empty
                   \def\@evenhead{\hss \hbox to \fullwidth{%
                                 {\small\textbf{\headfont\thepage}}\hfil}}
```
}

\ps@headings headings

```
\def\ps@headings{%
  \def\@oddhead{\hbox to \fullwidth{\hfil%
                {\small\headfont\rightmark\qquad\textbf{\thepage}}}\hss}%
  \let\@oddfoot\@empty
  \def\@evenhead{\hss \hbox to \fullwidth{%
                 {\small\headfont\textbf{\thepage}\qquad\leftmark}\hfil}}%
  \let\@evenfoot\@empty
  \let\@mkboth\markboth
  \def\chaptermark##1{\markboth{%
    \ifnum \c@secnumdepth >\m@ne
      \if@mainmatter
        \@chapapp\thechapter\@chappos\hskip1zw
      \fi
    \fi
    ##1}{}}%
  \def\sectionmark##1{\markright{%
    \ifnum \c@secnumdepth >\z@ \thesection \hskip1zw\fi
    ##1}}}%
```
## $6<sub>2</sub>$

6.1

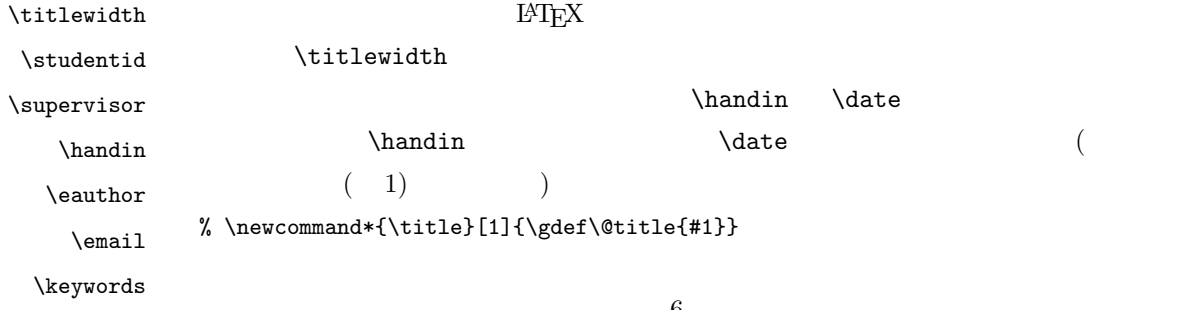

```
\newcommand*{\titlewidth}[1]{\gdef\title@width{#1}} % #1:
\gdef\title@width{\hsize}
\newcommand*{\\studentid}[1]{\gcdef\@studentid{#1}}\% #1:% \newcommand*{\author}[1]{\gdef\@author{#1}}% #1:
\newcommand*{\supervisor}[2]{\gdef\@supervisor{#1}\gdef\@supervisor@suffix{#2}}
 \% #1: , #2:
\gdef\@supervisor@prefix{}
\gdef\@supervisor@suffix{\if@english \else 教員\fi}
\qquad \gdef\@supervisor@prefix{\if@english Supervisor\else \fi}
% \newcommand*{\date}[1]{\gdef\@date{#1}}
% \date{\today}
\newcommand*{\handin}[2]{\year #1 \month #2 \day 0} % #1: , #2:
\newcommand*{\\equation{\eqn}{{\bf q}=\n}{\bf q}\newcommand*{\email}[1]{\gdef\authors@email{#1}} % #1: e-mail
\newcommand*\{\\keyoverds}[1]{\get\@keywords{#1}} % \#1:
\gdef\@keywordsprefix{\if@english Keywords\else \fi}
\if@undergraduate
 \if@english
   \gdef\@subtitle{Bachelor~Thesis}
   \if@belongstosuri
     \gdef\@belongsto{the Mathematical Information Engineering Section\\%
     Department of Mathematical Information Engineering and Information Physics\\%
     Faculty of Engineering, the University of Tokyo}%
   \else
     \gdef\@belongsto{the Information Physics Section\\%
     Department of Mathematical Information Engineering and Information Physics\\%
     Faculty of Engineering, the University of Tokyo}%
   \fi
 \else
   \gdef\@subtitle{ }
   \if@belongstosuri
     \qquade \gdef\@belongsto{
   \else
     \gdef\@belongsto{<br>}%
   \fi
 \fi
\else
 \if@english
   \if@belongstosuri
     \gdef\@belongsto{Department of Mathematical Informatics\\%
       Graduate School of Information Science and Technology\\%
       the University of Tokyo}%
   \overline{a}\gdef\@belongsto{Department of Information Physics and Computing\\%
       Graduate School of Information Science and Technology\\%
       the University of Tokyo}%
   \fi
 \else
   \if@belongstosuri
```

```
\gdef\@belongsto{<br>}%
  \else
    \gdef\@belongsto{ \}%
  \fi
 \fi
 \if@graduatedoctor
  \if@english
    \gdef\@subtitle{Doctor~Thesis}
  \else
    \gdef\@subtitle{
}
  \fi
 \else
  \if@english
    \gdef\@subtitle{Master~Thesis}
  \else
    \gdef\@subtitle{ }
  \chi_{fi}\fi
\fi
```
 $\mathcal{A}$ 

```
\renewcommand{\maketitle}{%
 \begin{titlepage}%
   \let\footnotesize\small
   \let\footnoterule\relax
   \let\footnote\thanks
   \null\vskip60\p@
   \begin{center}%
      {\headfont\Large \@subtitle \par}
   \end{center}%
    \begin{center}\headfont\bfseries\Huge%
      \parbox{\title@width}{\begin{center}\@title\end{center}}%
   \end{center}
    \vfill
   \begin{center}
      \Large\headfont
      {\begin{tabular}[t]{rl}%
        \ifx\@studentid\@undefined\else\@studentid\fi &
          {\LARGE\@author} \\[16\p@]
        \@supervisor@prefix &
        \if@english\@supervisor@suffix~\@supervisor%
        \else\@supervisor~\@supervisor@suffix\fi
      \end{tabular}\par}%
      \vskip 2cm
      {\@date\par}%
      \vskip 2cm
      {\@belongsto \par}%
    \end{center}\par
    \@thanks\vskip60\p@\null
```

```
\newpage\clearpage
 \thispagestyle{empty}
 \setcounter{page}{0}
 \null\v{ifil}\begin{flushleft}
    Copyright {\copyright} {\number\year},~%
    \ifx\@eauthor\@undefined \@author\else\@eauthor\fi.
  \end{flushleft}\par
 \vskip60\p@\null
\end{titlepage}
\setcounter{footnote}{0}%
\global\let\thanks\relax
\global\let\maketitle\relax
\global\let\@thanks\@empty
\global\let\@author\@empty
\global\let\@date\@empty
\global\let\@title\@empty
\global\let\subtitle\relax
\global\let\title\relax
\global\let\supervisor\relax
\global\let\belongto\relax
\global\let\email\relax
\global\let\eauthor\relax
\global\let\author\relax
\global\let\date\relax
\global\let\and\relax
```
#### $6.2$

}

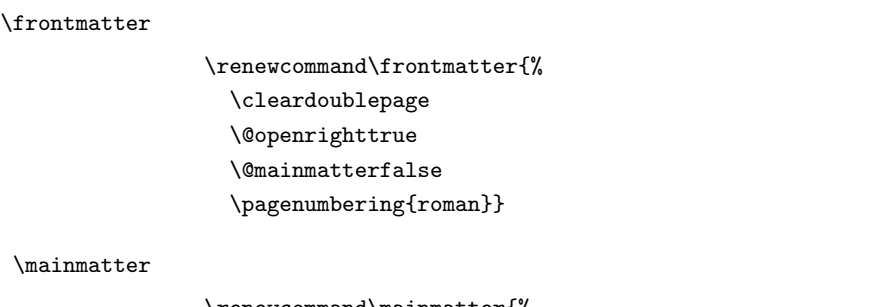

\renewcommand\mainmatter{% \cleardoublepage \@openrightfalse \@mainmattertrue \pagenumbering{arabic}}

#### $\backslash$ backmatter

```
\renewcommand\backmatter{%
  \clearpage
  \@openrightfalse
  \@mainmatterfalse}
```
#### $\alpha$

```
\renewcommand{\appendix}{\par
 \@mainmattertrue%
 \setcounter{chapter}{0}%
 \setcounter{section}{0}%
 \gdef\@chapapp{\appendixname}%
  \gdef\@chappos{}%
  \gdef\thechapter{\@Alph\c@chapter}}
```
## $6.3$

tocchaplong, tocchapshort

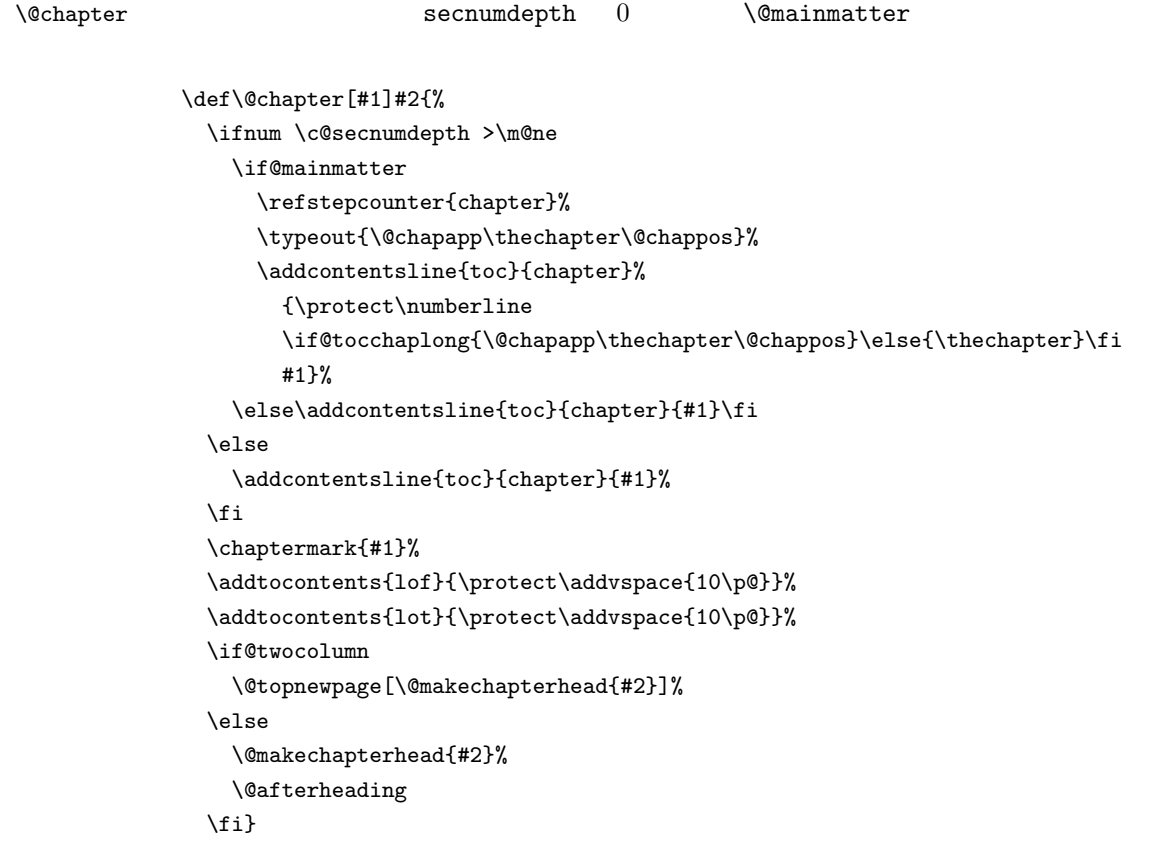

 $\Upsilon$ 

```
\renewcommand*{\l@chapter}[2]{%
  \ifnum \c@tocdepth >\m@ne
    \addpenalty{-\@highpenalty}%
    \addvspace{1.0em \@plus\p@}
% \vskip 1.0em \@plus\p@ % book.cls
    \begingroup
      \parindent\z@
% \rightskip\@pnumwidth
      \rightskip\@tocrmarg
      \parfillskip-\rightskip
      \leavevmode\headfont
      \if@tocchaplong
        \@tempdima4.683zw%
        \setbox\tw@=\hbox{\headfont{}\appendixname{}M\hskip.683zw}%
        \ifdim \wd\tw@>\@tempdima \@tempdima\wd\tw@\fi
        \setbox\thr@@=\hbox{\headfont{}\@chapapp{99}\@chappos\hskip.683zw}%
        \ifdim \wd\thr@@>\@tempdima \@tempdima\wd\thr@@\fi
        \setlength\@lnumwidth{\@tempdima}%
      \else
        \setlength\@lnumwidth{1.5em}%
      \fi
      \advance\leftskip\@lnumwidth \hskip-\leftskip
      #1\nobreak\hfil\nobreak\hbox to\@pnumwidth{\hss#2}\par
      \penalty\@highpenalty
    \endgroup
  \{f_i\}
```
#### \l@section

```
\renewcommand*{\l@section}{%
 \if@tocchaplong
   \@tempdima1zw%
   \setbox\tw@=\hbox{\headfont{}\appendixname{}M\hskip.683zw}%
   \@tempdimb\wd\tw@
    \setbox\thr@@=\hbox{\headfont{}\@chapapp{}99\@chappos\hskip.683zw}%
    \ifdim \wd\thr@@>\@tempdimb \@tempdimb\wd\thr@@\fi
   \advance\@tempdimb-3.683zw%
   \ifdim \@tempdimb>\@tempdima \@tempdima\@tempdimb\fi
    \@tempdimb3.683zw%
 \else
    \@tempdima1.5em \@tempdimb2.3em
 \fi
 \@dottedtocline{1}{\@tempdima}{\@tempdimb}}
```
#### 6.4 paragraph

#### \paragraph

```
\renewcommand{\paragraph}{\@startsection{paragraph}{4}{\z@}%
 {0.5\Cvs \@plus.5\Cdp \@minus.2\Cdp}%
```
 ${-1zw}$ %  $1zw$  $\{\verb+\normal+inormalsize+\verb+\headfont}$ 

## 6.5

# \abstractname<br>\newcommand{\abstractn

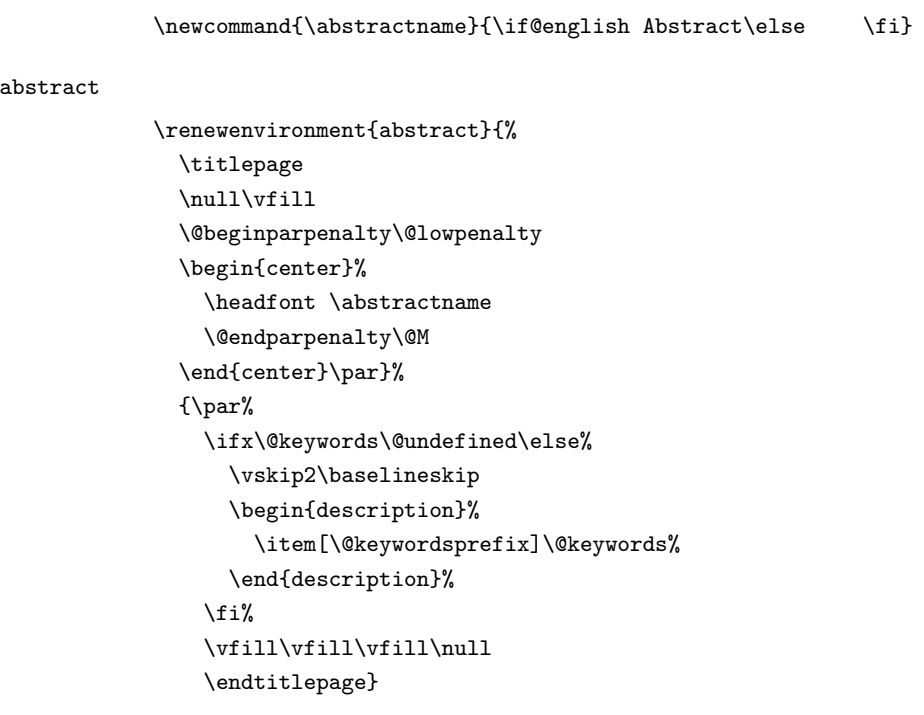

## $6.6$

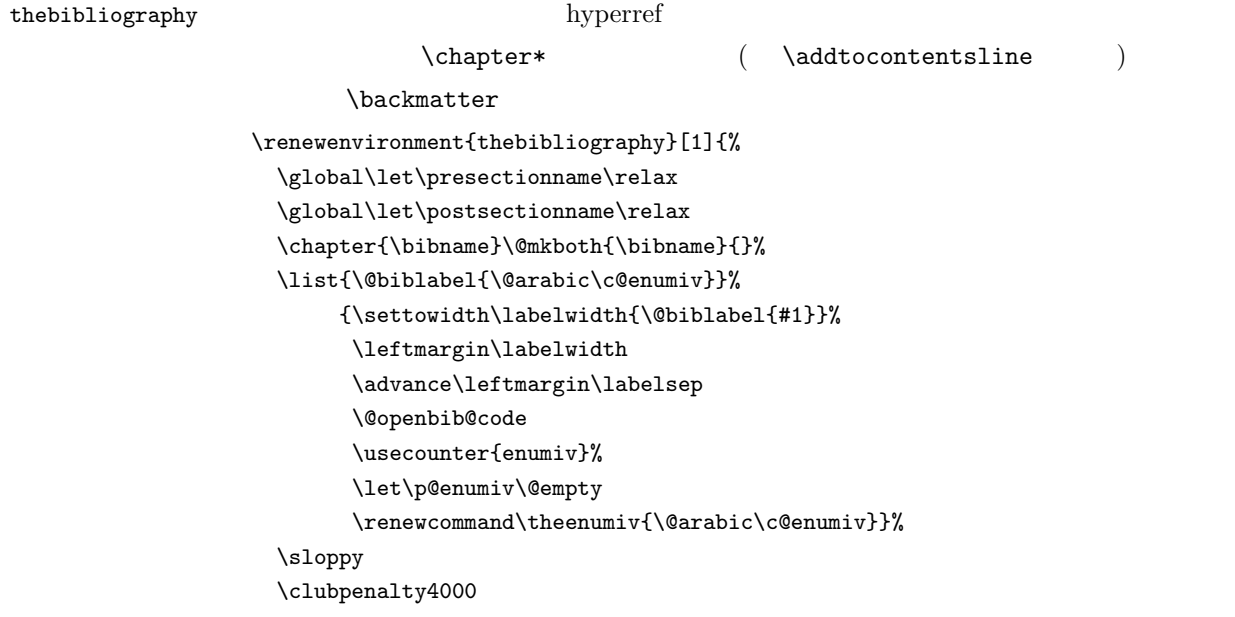

```
\@clubpenalty\clubpenalty
\widowpenalty4000%
\sfcode'\.\@m}
{\def\@noitemerr
 {\@latex@warning{Empty 'thebibliography' environment}}%
\endlist}
```
#### 6.7

 $\Omega$  \@makecaption  $[6]$  1.1.

 $2zw$ 

\long\def\@makecaption#1#2{{\small% \advance\leftskip2zw \advance\rightskip2zw \@tempdimb\hsize \advance\@tempdimb-4zw \vskip\abovecaptionskip \setbox\tw@=\hbox{\hskip2zw{\headfont#1.}~}% \sbox\@tempboxa{{\headfont#1.}~#2}% \ifdim \wd\@tempboxa >\@tempdimb \list{\headfont#1.}{% \renewcommand{\makelabel}[1]{\hskip2zw##1\hfil} \itemsep \z@ \itemindent \z@ \labelsep \z@ \labelwidth \wd\tw@ \listparindent\z@ \leftmargin \wd\tw@ \rightmargin 2zw}\item\relax #2\endlist \else \global \@minipagefalse \hb@xt@\hsize{\hfil\box\@tempboxa\hfil}% \fi \vskip\belowcaptionskip}}

#### $\rm H^2T_X$

#### \today

```
\def\today{%
  \if@english
    \ifcase\month\or
      January\or February\or March\or April\or May\or June\or
      July\or August\or September\or October\or November\or December\fi
      %\space\number\day
      , \number\year
  \else
```

```
\mathcal{L}\number\year
    \number\month
    %\number\day
  \else
        \number\heisei
    \number\month
    %\number\day
  \fi
\fi}
```
## $7$

```
(\text{opagestyle} \{headings\})
```

```
\pagestyle{headings}
\pagenumbering{arabic}
\onecolumn
\raggedbottom
```
- [1] Donald E. Knuth:  $The T<sub>E</sub>Xbook, Addison-Wisley, 1986;$  ( ),
- ( ):  $[$   $]$  T<sub>E</sub>X , , 1992.
- $[2] \qquad \qquad ; \quad [ \qquad ] \; {\rm LFT}_{E} {\rm X} \, 2_{\mathcal{E}} \qquad \qquad , \qquad \qquad , \qquad \qquad , \; 2000.$
- [3] 奥村晴彦: [改訂第 3 ] LATEX 2ε 美文書作成入門』, 技術評論社, 2004.
- [4] 奥 村 晴 彦: pLATEX 2ε 新 ド キ ュ メ ン ト ク ラ ス, http://oku.edu.mie-u.ac.jp/ ~okumura/jsclasses/ jsclasses-041229.zip, 2004.
- $[5]$  : LAT<sub>E</sub>X  $2\varepsilon$  &  $,$ 
	- 技術評論社, 2002.
- $[6]$   $[6]$   $[6]$
- $B$ , 2004.
- [7]  $T_{EX}$  Q & A, http://oku.edu.mie-u.ac.jp/~okumura/texfaq/qa/.
- [8] TFX Wiki, http://oku.edu.mie-u.ac.jp/~okumura/texwiki/.

```
Copyright 1993 1994 1995 1996 1997 1998 1999
The LaTeX3 Project and any individual authors listed elsewhere
in this file.
```
Copyright 1995-1999 ASCII Corporation.

## 2005-01-08

- 指導教員に関する英訳を advisor から supervisor に変更しました.\advisor \supervisor
	- $\bullet\quad$  tocchaplong, mi, bachelor
	- english  $\bullet$  english
		- $\verb+\supervisedFirst Family]{Prot.}$ 
			- Supervisor Prof. First Family

2005-01-06

 $\bullet$